# Міністерство освіти і науки України ХАРКІВСЬКИЙ НАЦІОНАЛЬНИЙ УНІВЕРСИТЕТ РАДІОЕЛЕКТРОНІКИ

#### HAKA3

O2.10.2023

м. Харків

 $N_{2}$  208

Про введення в дію Інструкції з порядку подання документів на призначення і виплати соціальної стипендії здобувачам ХНУРЕ

Відповідно до Законів України «Про вищу освіту», «Про електронні документи та електронний документообіг», «Про електронні довірчі послуги», «Про захист персональних даних», п. 5 «Порядку використання коштів, передбачених у державному бюджеті для виплати соціальних стипендій студентам (курсантам) закладів фахової передвищої та вищої освіти», що затверджений Постановою Кабінету Міністрів України від 28 грудня 2016 р. № 1045 (зі змінами), «Порядку призначення та виплат стипендій», що затверджений Постановою Кабінету Міністрів України від 12 липня 2004 р. № 882 (зі змінами), п. 3.2 «Положення про стипендіальне забезпечення в ХНУРЕ», затверджене Наказом ХНУРЕ від 02.03.2021 р. № 85, Наказами ХНУРЕ від 31.01.2017 р. № 58 "Про призначення уповноваженої особи", від 13.03.2020 р. № 138 «Про призначення уповноваженої особи», від 04.06.2021 р. № 176 «Про заходи щодо виконання Комплексного плану при проведенні обстеження ITC XHYPE», Розпорядження від **XHYPE** 18.09.2023 р. № 124Р «Щодо створення робочої групи для підготовки Інструкції з порядку подання документів на призначення і виплати соціальної стипендії здобувачам ХНУРЕ» особливостями роботи університету під час правового режиму воєнного стану та комплексу заходів Міністерства освіти і науки України, Міністерства цифрової трансформації України у сфері цифрової трансформації та цифрового розвитку держави,

#### НАКАЗУЮ:

1. Затвердити та ввести в дію з 01.11.2023 року «Інструкцію з порядку подання документів на призначення і виплати соціальної стипендії здобувачам вищої освіти ХНУРЕ» (далі - Інструкція).

2. Здобувачам вищої освіти ХНУРЕ, які подають документи на соціальну стипендію, дотримуватися Інструкції.

3. Деканам факультетів довести до відома здобувачів вищої освіти ХНУРЕ Інструкцію шляхом інформування різними способами комунікації.

4. Уповноваженій особі з питань формування особових справ студентів, яким призначається соціальна стипендія, надавати інформаційну підтримку щодо використання Інструкції.

5. Помічнику ректора з питань ІТ забезпечити розробку та технічний супровід сервісів, зазначених у Інструкції, а у•разі необхідності, залучати працівників ІОЦ та інших структурних підрозділів.

6. Контроль за виконанням цього наказу залишаю за собою.

**Irop PYEAH** 

В.о. ректора

RHHD RAMOT SCHLOOSE DE LITTE IN

## МІНІСТЕРСТВО ОСВІТИ І НАУКИ УКРАЇНИ ХАРКІВСЬКИЙ НАЦІОНАЛЬНИЙ УНІВЕРСИТЕТ РАДІОЕЛЕКТРОНІКИ

ЗАТВЕРДЖЕНО • Наказ ХНУРЕ  $\text{Bi} \mathbb{I} \times \mathcal{O}2\mathbb{I} \times \mathcal{O}2023p$  $N_2$  208

# ІНСТРУКЦІЯ

з порядку подання документів на призначення і виплати соціальної стипендії здобувачам вищої освіти Харківського національного університету радіоелектроніки

Харків-2023

# **Зміст**

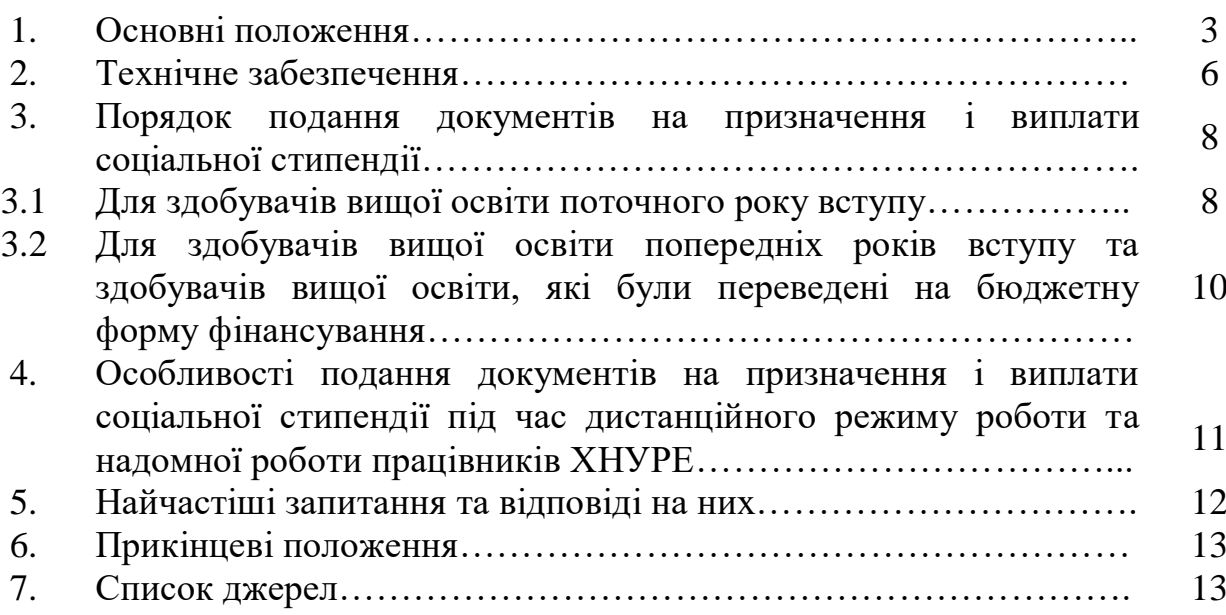

У Харківському національному університеті радіоелектроніки діє Інструкція з порядку подання документів на призначення і виплати соціальної стипендії здобувачам вищої освіти (далі – Інструкція). Нормативно-правовою базою для цього є:

– «Порядок використання коштів, передбачених у державному бюджеті для виплати соціальних стипендій студентам (курсантам) закладів фахової передвищої та вищої освіти», що затверджений Постановою Кабінету Міністрів України від 28 грудня 2016 р. № 1045 (зі змінами) (далі – Порядку), де зазначено, що право на соціальні стипендії мають студенти (курсанти), які навчаються за державним замовленням у закладах фахової передвищої освіти державної форми власності за денною або дуальною формою здобуття освіти, у закладах вищої освіти державної форми власності за денною формою здобуття освіти та їх структурних чи відокремлених структурних підрозділах, що не мають статусу юридичної особи, та не перебувають в академічній відпустці, із числа осіб, зазначених у п. 4 даного порядку;

– п. 5 Порядку, де зазначено, що для отримання соціальної стипендії студенти (курсанти) звертаються до закладу освіти за місцем їх навчання із заявою в паперовій або електронній формі, в якій подаються зазначені у цьому пункті відомості;

– ст. 7 Закону України «Про електронні документи та електронний документообіг», де зазначено, що оригіналом електронного документа вважається електронний примірник документа з обов'язковими реквізитами, у тому числі з електронним підписом автора або підписом, прирівняним до власноручного підпису відповідно до Закону України "Про електронні довірчі послуги". Якщо автором створюються ідентичні за документарною інформацією та реквізитами електронний документ та документ на папері, кожен з документів є оригіналом і має однакову юридичну силу. Оригінал електронного документа повинен давати змогу довести його цілісність та справжність у порядку, визначеному законодавством; у визначених законодавством випадках може бути пред'явлений у візуальній формі відображення, в тому числі у паперовій копії. Копією документа на папері для електронного документа є візуальне подання електронного документа на папері, яке засвідчене в порядку, встановленому законодавством;

– ст. 7 Закону України «Про електронні документи та електронний документообіг», де зазначено, що у разі неможливості зберігання електронних документів на електронних носіях інформації протягом строку, встановленого законодавством для відповідних документів на папері, суб'єкти електронного документообігу повинні вживати заходів щодо дублювання документів на кількох електронних носіях інформації та

здійснювати їх періодичне копіювання відповідно до порядку обліку та копіювання документів, встановленого законодавством. Якщо неможливо виконати зазначені вимоги, електронні документи повинні зберігатися у вигляді копії документа на папері (у разі відсутності оригіналу цього документа на папері). При копіюванні електронного документа з електронного носія інформації обов'язково здійснюється перевірка цілісності даних на цьому носії;

– п. 6 Порядку, де зазначено, що уповноважена особа, що визначена керівником закладу освіти, приймає документи, передбачені пунктом 5 цього Порядку, формує на кожного студента (курсанта), який звернувся за призначенням соціальної стипендії, особову справу. Завірена копія особової справи в десятиденний строк з дня звернення студента (курсанта) передається до органу соціального захисту населення за місцезнаходженням відповідного закладу освіти;

– ст. 2 Закону України «Про персональні дані», де зазначено, що згода суб'єкта персональних даних – добровільне волевиявлення фізичної особи (за умови її поінформованості) щодо надання дозволу на обробку її персональних даних відповідно до сформульованої мети їх обробки, висловлене у письмовій формі або у формі, що дає змогу зробити висновок про надання згоди. У сфері електронної комерції згода суб'єкта персональних даних може бути надана під час реєстрації в інформаційнокомунікаційній системі суб'єкта електронної комерції шляхом встановлення відмітки про надання дозволу на обробку своїх персональних даних відповідно до сформульованої мети їх обробки, за умови, що така система не створює можливостей для обробки персональних даних до моменту встановлення відмітки;

– ст. 11 Закону України «Про персональні дані», де зазначено, що серед підстав для обробки персональних даних є: згода суб'єкта персональних даних на обробку його персональних даних; дозвіл на обробку персональних даних, наданий володільцю персональних даних відповідно до закону виключно для здійснення його повноважень.

Інструкція регулює використання інформаційних ресурсів університету для реалізації операційних задач під час виконання порядку подання документів здобувачами вищої освіти на призначення і виплати соціальної стипендії, визначає особливості реалізації вказаного порядку в умовах дистанційного режиму роботи та надомної роботи працівників ХНУРЕ тощо та є обов'язковою для виконання учасниками освітнього процесу та осіб, які задіяні у процесах призначення і виплати соціальної стипендії в університеті.

У цій Інструкції використовуються наступні визначення:

- здобувач вищої освіти (студент) – особа, яка навчаються у закладі вищої освіти на певному рівні вищої освіти з метою здобуття відповідного ступеня і кваліфікації;

- уповноважена особа з питань формування особових справ студентів (далі – уповноважена особа) – особа, визначена наказом ХНУРЕ, яка приймає документи, передбачені пунктом 5 Порядку використання коштів, передбачених у державному бюджеті для виплати соціальних стипендій студентам (курсантам) закладів фахової передвищої та вищої освіти;

- корпоративна електронна поштова система університету (далі – корпоративна пошта) – система обміну цифровими повідомленнями між працівниками і здобувачами вищої освіти з використанням цифрових пристроїв. Корпоративна пошта ХНУРЕ, створена в домені nure.ua, є поштою Google-акаунта (облікового запису Google), тобто під час створення корпоративної пошти створюється Google-акаунт, з яким пов'язані додатки Google: Google-диск, Google-форми, Google-сайти, Google-фото тощо. Використання корпоративної пошти регулюється нормативно-правовими актами про використання Google-сервісів у ХНУРЕ;

- електронна форма збору даних (далі – форма) – додаток «Googleформи» корпоративної пошти університету для збору даних, адміністрування для використання в операційній роботі структурних підрозділів університету;

- електронний каталог результатів заповнення електронних форм збору даних (далі – каталог результатів) – електронна таблиця та електронні директорії з файлами, розташовані на Google-диску, які наповнюються за результатами заповнення форми респондентами та мають персоніфікований доступ визначеними уповноваженою особою користувачами корпоративної пошти університету;

- електронні таблиці – додаток «Google-таблиці» для роботи з даними, корпоративної пошти університету у межах додатку Google-диск. У режимі реального часу користувач має можливість самостійно працювати з таблицями (редагувати, форматувати тощо), а також надати спільний доступ іншим користувачам для спільної роботи. Правки відстежуються користувачем, а історія редагувань представляє зміни. Електронні таблиці мають персоніфікований доступ визначеними уповноваженою особою користувачами корпоративної пошти університету;

- кваліфікований електронний підпис (далі – КЕП) – удосконалений електронний підпис, який створюється з використанням засобу кваліфікованого електронного підпису і базується на кваліфікованому сертифікаті відкритого ключа. Кваліфікований електронний підпис має таку саму юридичну силу, як і власноручний підпис, та має презумпцію його

відповідності власноручному підпису. Юридична сила КЕП у ХНУРЕ визнається, відповідно до Закону України «Про електронні довірчі послуги»;

- каталог електронних справ здобувачів вищої освіти (далі – каталог справ) – локальний електронний ресурс університету, на якому зберігаються електронні примірники (або копії) документів, які створюються та використовуються відповідно до порядку подання документів на призначення і виплати соціальної стипендії здобувачам вищої освіти. Порядок створення та супроводу визначається внутрішніми нормативноправовими актами університету, зокрема в частині реалізації основних засад використання комплексної системи захисту інформації університету;

- обліковий запис користувача в рамках використання корпоративної пошти університету – це Google Акаунт.

- режим доступу – це передбачений правовими нормами порядок одержання, використання, поширення і зберігання даних, які створюються та використовуються відповідно до порядку подання документів на призначення і виплати соціальної стипендії здобувачам вищої освіти. Дані мають персоніфікований доступ визначеними уповноваженою особою користувачами корпоративної пошти університету.

### **2. Технічне забезпечення**

Для імплементації засад Інструкції в операційну діяльність університету, задіяні наступні інформаційні, інформаційно-комунікаційні та обчислювальні ресурси ХНУРЕ:

- офіційний сайт ХНУРЕ nure.ua – використовується для інформування здобувачів вищої освіти про засади даної інструкції, основні положення Порядку використання коштів, передбачених у державному бюджеті для виплати соціальних стипендій студентам; для публікації відповідей на типові деперсоніфіковані запитання здобувачів вищої освіти, що надходять електронною поштою уповноваженій особі, для комунікації з уповноваженою особою;

- корпоративна пошта – використовується для роботи з Googleдодатками в межах облікового запису користувача, обміну уповноваженої особи зі здобувачами вищої освіти файлами у ході оформлення справи здобувача;

- форма – використовується здобувачами при наданні даних для формування справи здобувача вищої освіти уповноваженою особою та має визначений режим доступу;

- каталог результатів – використовуються уповноваженою особою при формуванні справи здобувача вищої освіти уповноваженою особою, разом з Google-диском – місцем тимчасового зберігання даних здобувачів до їх переміщення в каталог електронних справ здобувачів та має визначений режим доступу;

- каталог справ – використовується уповноваженою особою для тривалого зберігання електронних справ здобувачів вищої освіти на рівні з теками паперових форм справ та розміщується на окремому обчислювальному ресурсі (сервері), має визначений режим доступу, технічне обслуговування якого покладається на Центр керування мережами ІОЦ ХНУРЕ;

- сервіс підписання електронним підписом – інструмент Центрального засвідчувального органу Міністерства цифрової трансформації України, який використовує здобувач вищої освіти при підписанні заяви на соціальну стипендію за допомогою КЕП;

- сервіс перевірки електронного підпису на документах – інструмент Центрального засвідчувального органу Міністерства цифрової трансформації України, який використовує уповноважена особа при перевірці заяви на соціальну стипендію, підписану здобувачем вищої освіти за допомогою КЕП;

- інформаційна база даних про студентів (курсантів) закладів фахової, передвищої та вищої освіти (далі – ІБДС) – веб-додаток який використовується органами соціального захисту населення та уповноваженою особою з метою удосконалення обліку осіб, які мають право на пільги за соціальною ознакою. Дані до ІБДС вносяться уповноваженою особою, відповідно до одержаних даних від здобувачів вищої освіти з електронних таблиць та електронної заяви здобувача вищої освіти, засвідченою КЕП, або заяви, поданої у паперовому вигляді, у порядку, визначеному органами соціального захисту населення. Також в ІБДС уповноважена особа формує пакети документів, необхідні їй у операційній діяльності;

- сервіс відеотелефонного зв'язку – інструмент дистанційного проведення засідань стипендіальних комісій у разі запровадження в університеті дистанційної або надомної роботи, або за рішенням голови стипендіальної комісії. Стипендіальна комісія затверджує реєстри успішності здобувачів вищої освіти, у тому числі й тих, хто претендує на отримання соціальної стипендії;

- інформаційно-аналітична система «Університет» – інструмент уповноваженої особи для перегляду стипендіальних рейтингів, наявності академічних заборгованостей здобувачів вищої освіти, які претендують на отримання соціальної стипендії, статусу пільги в системі;

- автоматизоване робоче місце уповноваженої особи включає в себе: персональний комп'ютер, підключений до мережі Інтернет, багатофункціональний пристрій, засоби телефонного зв'язку тощо. Робоче місце уповноваженої особи укомплектовується розхідними матеріалами, відповідно до виконання операційних задач (канцелярське приладдя, папір тощо).

## **3. Порядок подання документів на призначення і виплати соціальної стипендії**

#### **3.1 Для здобувачів вищої освіти поточного року вступу**

Порядок подання документів на призначення й виплати соціальної стипендії для здобувачів вищої освіти поточного року вступу, представлений у вигляді послідовності кроків.

Крок 1. Здобувач вищої освіти зарахований на денну форму навчання за бюджетним фінансуванням (або переведення на бюджетну форму навчання до початку навчального семестру):

- якщо початок навчання співпадає з початком навчального семестру, відповідно до графіку навчального процесу в ХНУРЕ [1] то переходимо до кроку 2;

- якщо початок навчання не співпадає з початком навчального семестру (тобто, зарахування/переведення на навчання за бюджетним фінансуванням після початку навчального семестру (бо такі здобувачі вищої освіти втрачають право отримувати академічну стипендію та відсутні в рейтингах успішності)), відповідно графіку навчального процесу ХНУРЕ [1] то переходимо до кроку 4.

Крок 2. Перевірка наявності здобувача вищої освіти у опублікованих рейтингових списках [2]. Для першого курсу рейтинговий список успішності публікується протягом 10 днів після початку навчального семестру, але не пізніше, ніж через 3 дні після засідання стипендіальної комісії.

Якщо здобувач вищої освіти не знайшов себе у списках успішності, а він є здобувачем вищої освіти денної форми навчання за бюджетним фінансуванням, необхідно терміново звернутися до деканату [3].

Якщо здобувач вищої освіти наявний у списках, то переходимо до кроку 3.

Крок 3. Перевірка наявності здобувача вищої освіти у списку стипендіатів, яким призначена академічна стипендія.

Для перевірки необхідно з рейтингу успішності взяти кількість здобувачів вищої освіти, які навчаються за бюджетним фінансуванням, та помножити на відсоток ліміту стипендіатів, відповідно до рішення Вченої ради університету [4]. Округлення здійснюється у меншу сторону [5].

Якщо здобувач вищої освіти потрапляє у відсоток стипендіатів, то він буде отримувати академічну стипендію. У разі наявності двох здобувачів вищої освіти з однаковими балами, які проходять за нижньою межею списку стипендіатів, рішення про надання або відмову у призначенні академічної стипендії приймає стипендіальна комісія [5]. З рішенням стипендіальної комісії у таких випадках здобувач вищої освіти може ознайомитися у деканаті факультету.

Таким, чином, якщо здобувач вищої освіти буде отримувати академічну стипендію, претендувати на соціальну стипендію він може лише у разі наявності статусу дітей-сиріт та дітей, позбавлених батьківського піклування, та осіб з їх числа або відмови від академічної стипендії.

Якщо здобувач вищої освіти не потрапляє до списку стипендіатів на академічну стипендію, переходимо до кроку 4.

Крок 4. Здобувач вищої освіти заповнює форму, посилання на яку розміщено у відповідному розділі сайту університету. Уповноважена особа здійснює консультаційну підтримку під час заповнення у разі такої потреби. За необхідності, у разі наявних можливостей, технічні засоби для заповнення форми, сканування документів тощо здійснює деканат того факультету, на якому навчається здобувач вищої освіти, а у окремих випадках – Інформаційно-обчислювальний центр.

Крок 5. Уповноважена особа після надходження даних від здобувача вищої освіти через форму у електронні таблиці, перевіряє їх.

Якщо дані, надані здобувачем вищої освіти через форму, відповідають усім зазначеним вимогам, переходимо до кроку 6.

Якщо дані, надані здобувачем вищої освіти через форму, не відповідають усім зазначеним вимогам, то уповноважена особа повідомляє про це здобувача вищої освіти через електронну пошту або інші засоби комунікації. У разі надання необхідної інформації, уповноважена особа вносить зміни до каталогу результатів, а у разі ненадання інформації – процес подання документів призупиняється до вирішення проблеми за наявності зв'язку зі здобувачем вищої освіти.

У випадках, коли зворотній зв'язок зі здобувачем вищої освіти відсутній більш ніж три робочі дні, уповноважена особа повідомляє про це деканат факультету на якому навчається здобувач вищої освіти. Якщо протягом трьох робочих днів після звернення уповноваженої особи до деканату, зв'язок зі здобувачем вищої освіти так і не встановлено, процес подання документів призупиняється до поновлення зв'язку, але не довше, ніж до початку екзаменаційно-залікової сесії у поточному семестрі.

Крок 6. Уповноважена особа повідомляє здобувачу вищої освіти про необхідність з'явитися до бухгалтерії у робочий час для:

– валідації наданих скан-копій – з оригіналами документів, скан-копії яких були надіслані через форму;

– підписання заяви Головою стипендіальної комісії про призначення соціальної стипендії (заява генерується уповноваженою особою в день візиту здобувача вищої освіти).

Крок 7. Здобувач вищої освіти в найкоротший термін має прибути до уповноваженої особи із зазначеним пакетом оригіналів документів.

Якщо надані оригінали документів здобувачем вищої освіти відповідають скан-копіям завантаженим через форму, уповноважена особа друкує заяву, сформовану в автоматичному режимі електронною таблицею та надає здобувачу вищої освіти до підпису.

Якщо надані оригінали документів здобувачем вищої освіти не відповідають скан-копіям завантаженим через форму, уповноважена особа може під час візиту здобувача вищої освіти внести зміни до каталогу результатів.

Якщо оригінали документів у здобувача вищої освіти відсутні, це може бути підставою у відмові призначення соціальної стипендії стипендіальною комісією [6].

У випадках, коли здобувач вищої освіти не з'явився до початку екзаменаційно-залікової сесії у поточному семестрі, то заява не буде розглядатися у поточному семестрі.

Крок 8. Уповноважена особа після підписання здобувачем вищої освіти заяви, протягом трьох робочих днів формує справи на розгляд стипендіальної комісії.

Крок 9. На засіданні стипендіальної комісії можуть прийматися наступні рішення:

– призначити соціальну стипендію. В такому випадку уповноважена особа вносить дані до ІБДС та надає завірену належним чином паперову копію справи здобувача вищої освіти до органу соціального захисту населення протягом десяти робочих днів;

– відмовити у призначенні соціальної стипендії. В такому випадку уповноважена особа протягом трьох робочих днів повідомляє здобувача вищої освіти про відмову із зазначенням причини шляхом повідомлення на електронну пошту з квитанцією про доставку.

#### **3.2 Для здобувачів вищої освіти попередніх років вступу та здобувачів вищої освіти, які були переведені на бюджетну форму фінансування**

Здобувачі вищої освіти попередніх років вступу та здобувачі вищої освіти, які були переведені на бюджетну форму фінансування, за підсумками екзаменаційно-залікової сесії, які не мають академічних заборгованостей та повторних здач (оцінки другої колонки відомості успішності) та які не потрапили до ліміту стипендіатів (окрім дітей-сиріт та дітей, позбавлених батьківського піклування, та осіб з їх числа), можуть претендувати на соціальну стипендію.

Порядок подання документів на призначення і виплати соціальної стипендії для таких здобувачів вищої освіти, представлений у вигляді послідовності кроків:

Крок 1. Перевірка наявності здобувача вищої освіти у рейтинговому списку успішності за результатами екзаменаційно-залікової сесії. Рейтинговий список успішності формується протягом п'яти робочих днів з першого числа місяця, що настає після закінчення семестрового контролю, згідно з навчальним планом та публікується на сайті університету після засідання стипендіальної комісії протягом трьох робочих днів.

Якщо здобувач вищої освіти не погоджується з рейтинговим балом у рейтинговому списку успішності, необхідно терміново звернутися до деканату. Якщо здобувач вищої освіти наявний у списках та погоджується з рейтинговим балом, то переходимо до кроку 3 пункту 3.1 цієї Інструкції.

# **4. Особливості подання документів на призначення і виплати соціальної стипендії під час дистанційного режиму роботи та надомної роботи працівників ХНУРЕ**

Дистанційний режим роботи та надомна робота здобувачів вищої освіти і працівників університету (далі – дистанційний/надомний режим) вводиться за рішенням ректора університету та регулюється відповідним нормативноправовим забезпеченням.

Під час дистанційного/надомного режиму основним комунікаційним засобом є корпоративна пошта. За необхідності, для проведення консультацій здобувачів вищої освіти уповноваженою особою можуть використовуватися сервіси відеотелефонного зв'язку.

Порядок подання документів на призначення і виплати соціальної стипендії, у разі введення дистанційного/надомного режиму, у п. 3.1 цієї Інструкції, зокрема, кроки 6 та 7 викладаються у наступному вигляді:

«Крок 6. Уповноважена особа генерує електронну заяву про призначення соціальної стипендії та надсилає її здобувачу вищої освіти на електронну пошту з квитанцією про доставку для підпису за допомогою КЕП.

Уповноважена особа, за необхідності, може запропонувати здобувачу вищої освіти пройти валідацію наданих скан-копій – з оригіналами документів, скан-копії яких були надіслані через форму, шляхом сервісів відеотелефонного зв'язку. У випадках, коли здобувач вищої освіти відмовляється без поважних причин пройти процедуру валідації, це може бути підставою у відмові призначення соціальної стипендії стипендіальною комісією.

Крок 7. Здобувач вищої освіти, після отримання заяви від уповноваженої особи, протягом 24 годин від моменту отримання має надіслати зворотнім листом уповноваженій особі цю заяву, підписану за допомогою КЕП, інструментарієм Центрального засвідчувального органу Міністерства цифрової трансформації України.

У випадках, коли здобувач вищої освіти не надіслав підписану КЕП заяву у встановлений час, він має повторно звернутися до уповноваженої особи з проханням згенерувати заяву. Повторно заповнювати форму у такому випадку – не потрібно.»

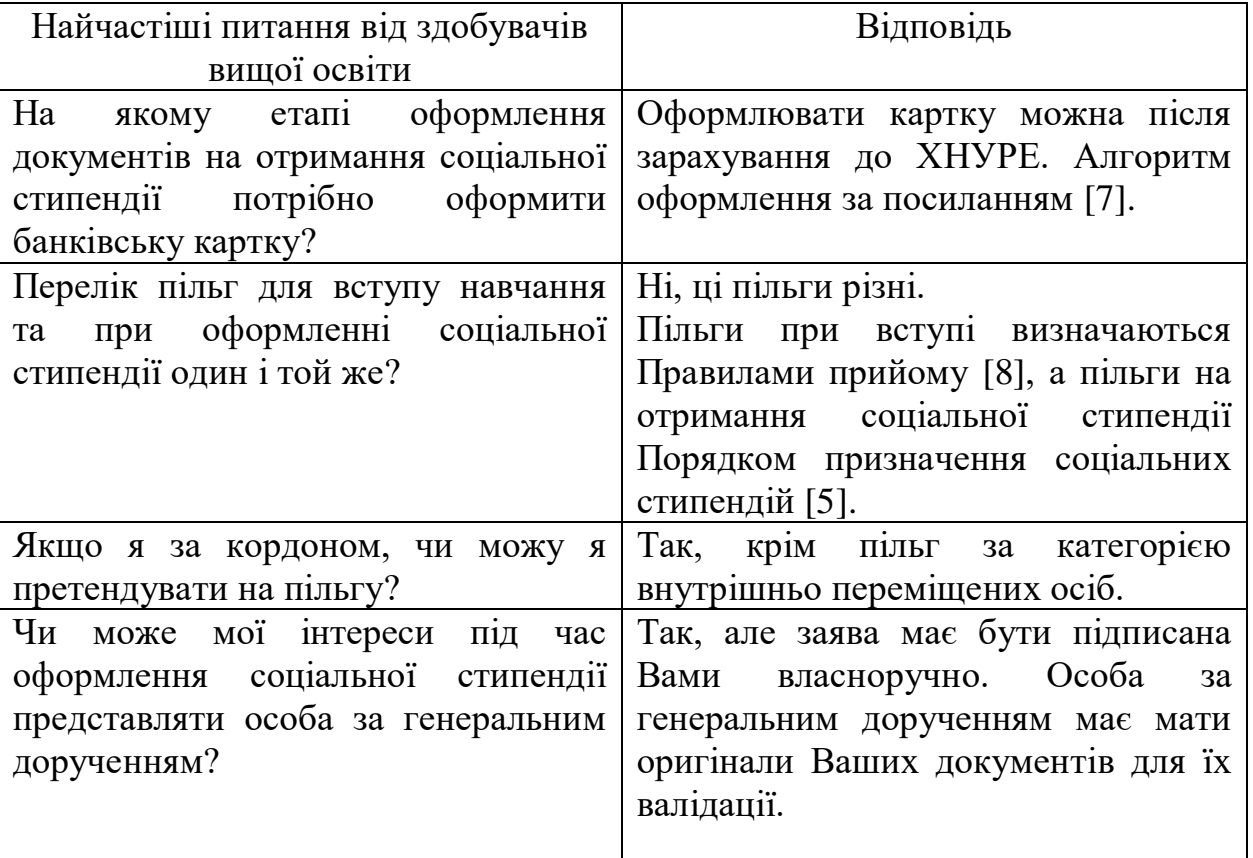

# **5. Найчастіші запитання та відповіді на них**

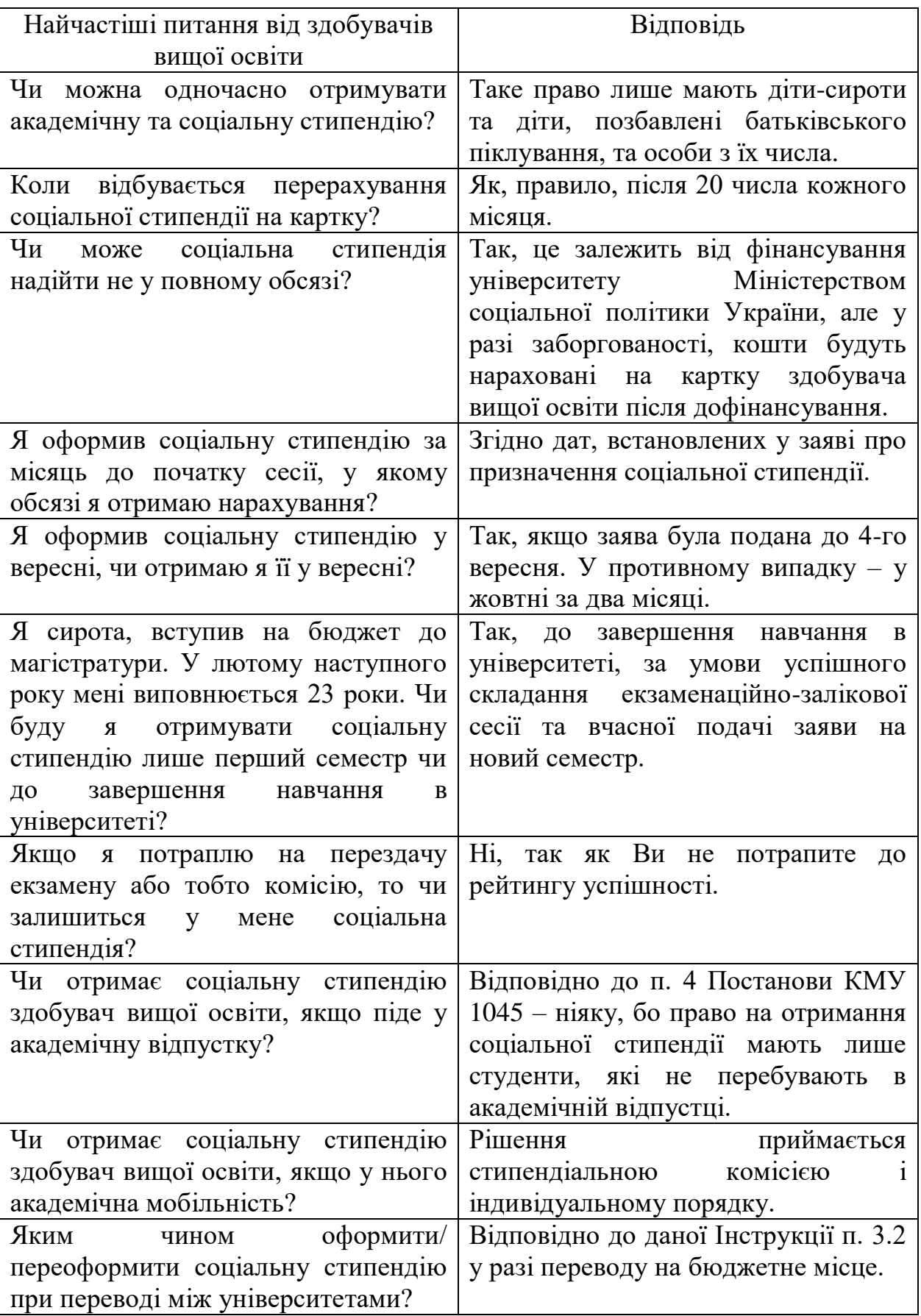

#### **6. Прикінцеві положення**

Під час імплементації засад цієї Інструкції в операційну роботу університету можуть використовуватися гібридні сценарії застосування механізмів п. 4 без введення дистанційного режиму роботи та надомної роботи здобувачів вищої освіти і працівників університету, але за погодженням з начальником юридичного відділу та керівником університету. Ініціювати такі механізми може уповноважена особа.

Ця інструкція погоджується, змінюється, скасовується та вводиться в дію Наказом ХНУРЕ та є регулятором реалізації в ХНУРЕ «Положення про стипендіальне забезпечення в ХНУРЕ» в частині порядку призначення соціальних стипендій здобувачам вищої освіти.

#### **7. Список джерел**

1. Харківський національний університет радіоелектроніки. Інформаційні повідомлення Навчального відділу [Електронний ресурс]. – Режим доступу: https://nure.ua/branch/navchalniy-viddil/informacijnipovidomlennja-navchalnogo-viddilu (дата звернення 24.09.2023, 22:22:02).

2. Харківський національний університет радіоелектроніки. Стипендіальний рейтинг [Електронний ресурс]. – Режим доступу: https://nure.ua/studentam/stipendialniy-reyting (дата звернення 24.09.2023, 22:22:12).

3. Харківський національний університет радіоелектроніки. Факультети [Електронний ресурс]. – Режим доступу: https://nure.ua/faculty (дата звернення 24.09.2023, 22:22:22).

4. Харківський національний університет радіоелектроніки. Рішення Вченої ради [Електронний ресурс]. – Режим доступу: https://nure.ua/branch/vchena-rada/rishennya-vchenoyi-radi (дата звернення 24.09.2023, 22:22:32).

5. Харківський національний університет радіоелектроніки. Положення про стипендіальне забезпечення в ХНУРЕ [Електронний ресурс]. – Режим доступу: https://nure.ua/wp-content/uploads/Main\_Docs\_NURE/85-vid-02.03.2021-pro-stipendialne\_zabezpechennja.pdf (дата звернення 24.09.2023, 22:22:42).

6. «Порядок використання коштів, передбачених у державному бюджеті для виплати соціальних стипендій студентам (курсантам) закладів фахової передвищої та вищої освіти», що затверджений Постановою Кабінету Міністрів України від 28 грудня 2016 р. № 1045 (зі змінами) [Електронний ресурс]. – https://zakon.rada.gov.ua/laws/show/1045-2016- %D0%BF#Text (дата звернення 24.09.2023, 22:22:52).

7. Харківський національний університет радіоелектроніки. Інструкції відкриття стипендіальних карток для студентів [Електронний ресурс]. – https://nure.ua/studentam/stypendialne-zabezpechennia/instruktsii-vidkryttiastypendialnykh-kartok-dlia-studentiv (дата звернення 24.09.2023, 22:23:02).

8. Харківський національний університет радіоелектроніки. Правила прийому [Електронний ресурс]. – https://nure.ua/abituriyentam/pravila-prijomu (дата звернення 24.09.2023, 22:23:12).